## **Changing IEPM-BW test run times**

Each IEPM-BW test between nodes is defined in the TOOLSPECS table. To change the length of time that a given tool is run, update its options in the **tool Opts1** column (usually the "-t" option, but this is based on the tool executable itself) and then adjust the "hard deadline" set in the **time2run** column accordingly.

For example, to extend the length of an iperf test from the default 20 seconds to 50 seconds:

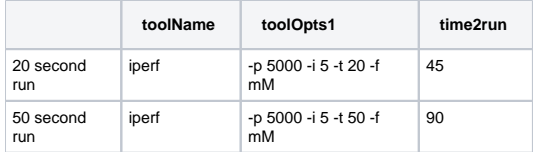

After adjusting the values in the TOOLSPECS table on a running install of IEPM-BW, the load-scheduled process needs to be restarted. Killing and restarting all the daemons with the kill-all-servers and restart-all-servers commands may be the fastest way to do this.